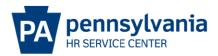

### **NEW HIRE EPAR SUBMISSION GUIDE**

### Overview/Tips

This EPAR form is used to fill a vacant position with an individual who has never been employed by the commonwealth.

Does the candidate currently work for the Commonwealth or did they in the past?

- If the candidate worked for the Commonwealth in the past and has a personnel number, this is a rehire action and a rehire EPAR should be submitted.
- If the candidate currently works for the Commonwealth, this may be a dual hire, promotion, demotion or reassignment action. The appropriate type of EPAR should be submitted.

For requests that include 10 or more employees, click here for MASS EPAR information.

Did you complete the EPAR worksheet? This provides needed information to make completing this PAR request easy. Click <u>here</u> to download a copy.

#### EPAR Form

| Position Action:"<br>Change Supervisor Position<br>Create a Position<br>Delimit a Position<br>Fill a Vacant Position<br>Reclassify:Reallocate a Vacant Position<br>Update Roles<br>Other - Please Explain | Employee Action:"<br>Separation<br>Working Out of Class<br>Other - Please Explain |
|----------------------------------------------------------------------------------------------------|-----------------------------------------------------------------------------------|
| Other/Please Explain:                                                                                                    | Other/Please Explain:                                                             |
| Select One                                                                                                    | Select One V                                                                      |
|                                                                                                    |                                                                                   |
| Position Number:<br>00164975 2                                                                                                    | Personnel Number:                                                                 |
|                                                                                                    | *To deselect an action, hold down th                                              |

Choose Fill a Vacant Position under Position Action

Enter the 8-digit position number of a vacant position and click submit.

| Cor | Commonwealth of PA &-PAR             |           |  |  |  |  |  |  |
|-----|--------------------------------------|-----------|--|--|--|--|--|--|
|     | Fill a Vacant Position               |           |  |  |  |  |  |  |
|     | Enter SSN of Candidate:              | 123456789 |  |  |  |  |  |  |
|     |                                      | or        |  |  |  |  |  |  |
|     | Enter Personnel Number of Candidate: |           |  |  |  |  |  |  |
|     |                                      |           |  |  |  |  |  |  |
|     |                                      | Continue  |  |  |  |  |  |  |
|     |                                      |           |  |  |  |  |  |  |

Enter the SSN of the candidate and click continue. If results appear, the appropriate action may be a rehire, dual hire, promotion, demotion, or reassignment action. Submit the appropriate type of EPAR.

## Vacancy Information

| Common          | wealth of P/     | E-PA          | R                      |                         |              |                |            |
|-----------------|------------------|---------------|------------------------|-------------------------|--------------|----------------|------------|
|                 | -                |               | ~                      |                         | -            | and a state of | -          |
|                 |                  |               | Fill a Vac             | ant Position            |              |                |            |
| PAR ID:         | Fill a Vacant P  | osition - 001 | 34550 - Fac Rei        | imb Tchn - 00164975     |              |                |            |
| Emp<br>Action:  | New Hire         | ~             |                        |                         |              |                |            |
| Start Date:     | 1                | 1             | Estimated<br>End Date: | 2                       |              |                |            |
|                 | (mm/dd/yyyy)     |               | LIN Date.              | (Limited term positi    | ons only)    |                |            |
| This E-PA       |                  | omitted as p  | art of a Mass          | E-PAR request.          | uno orayy    |                |            |
| Vacancy         | Information      | Highlight     | ted fields will        | pre-populate based      | l on positio | n number       | entered. 4 |
| Pos no:         | 00164975         | 3             | I-9 Verifier.*         | SelectOne               |              | √ 5            |            |
| Org ID:         | 00134550         |               | Org Name:              | MV Rev Sevc             |              | _              |            |
| Job Cd:         | 08600            |               | Job Name:              | Facility Reimbursemen   | Technician   |                |            |
| Subarea:        | AG11             | 6             | Cont. Type:            | SelectOne               |              | ay Area:       | Z2 🗸 8     |
| Emp Grp.*       | P-Permanent      |               | Sub Grp:*              | F7-Full-time 75         |              | onfind:        |            |
| Work Cont:      | SS               |               | Local:                 | 1980                    |              |                |            |
| PayGrp:         | ST05             | 10            | Pay Lvl:               | 11                      |              |                |            |
| PayRate:        |                  | 12            | Pay Term:              | SelectOne ¥ 12          |              |                |            |
| Detail Posit    | ion Attributes   | (IT 9105)     |                        |                         |              |                |            |
| Hdq<br>County:  | 015              | ]             | Hdq Mncpy:             | PAL9                    |              |                |            |
| Pos Typ<br>Svc: | С                | 12            | Pos Zip:               |                         |              |                |            |
| Work Addre      | ss               |               |                        |                         |              |                |            |
| Building:       | Southeastern V   | eterans Cen   |                        |                         |              |                |            |
| Address 1:*     | 1 Veterans Dr    |               |                        |                         |              |                |            |
| Address 2:      |                  |               |                        |                         |              |                |            |
| City.*          | Spring City      |               | State:*                | PA                      | Z            | ip:*           | 19475      |
| 🔲 I have veri   | fied that the wo | ork address   | information f          | or this position is acc | urate.* 13   |                |            |

| _  | <ul> <li>The date the employee will physically report to work</li> <li>Traditionally the Monday following the beginning of the pay period</li> <li>Indicate in the description if employee is beginning on a nontraditional start date.</li> </ul>                                                                                                    |  |  |  |  |  |  |  |
|----|----------------------------------------------------------------------------------------------------|--|--|--|--|--|--|--|
| 2  | Enter 12/31/9999 unless the position is temporary or nonpermanent. Enter an estimated end date if appropriate.                                                                                                    |  |  |  |  |  |  |  |
| 3  | Verify the position that generated is the position entered on the EPAR form and the job code matches the job name you are filling. If any information is incorrect, verify with your human resources, recruitment/placement office.                                                                                                    |  |  |  |  |  |  |  |
| 4  | <ul> <li>The highlighted fields above will pre-populate based on the position selected. Check carefully to ensure that the correct information has pulled into the fields. Pay careful attention to ensure that the Employee Group and Subgroup have pulled in correctly as they determine Benefits Eligibility.</li> <li>Employee Group: Defines duration of the position (Permanent, non-permanent, etc). If the position is anything other than permanent, provide an estimated end date.</li> </ul> |  |  |  |  |  |  |  |
| 5  | HR representative or supervisor who will complete and approve Section 2 of the I-9<br>Form online. The supervisor's name will appear at the top of the list and should be<br>chosen if the supervisor is the I-9 Verifier.                                                                                                    |  |  |  |  |  |  |  |
| 6  | Personnel Subarea of the new job code according to PO03D, Detail Job Attributes.                                                                                                    |  |  |  |  |  |  |  |
| 7  | <ul> <li>Contract type (Civil Service, Non-Civil Service, Unclassified, etc.) of the new job code according to PO03D, Detail Job Attributes.</li> <li>Choose the appropriate status (emergency, probationary, regular, etc.)</li> <li>Some job codes can be either Civil Service (CS) or Non-Civil Service (NCS) - Confirm the correct status type with your HR Office.</li> </ul>                                                                                                    |  |  |  |  |  |  |  |
| 8  | Appropriate pay area for your agency                                                                                                    |  |  |  |  |  |  |  |
| 9  | <ul> <li>Select this box if the position should be classified as Confidential.</li> <li>Bargaining unit covered positions classified as Confidential do not earn seniority or pay union dues/fair share.</li> <li>Management employees do not earn seniority, and therefore should not be classified as Confidential.</li> </ul>                                                                                                    |  |  |  |  |  |  |  |
| 10 | Information pre-populates based on the planned compensation on the job selected.                                                                                                    |  |  |  |  |  |  |  |
| 11 | Enter proper/approved pay level; attach above minimum approval if applicable.                                                                                                    |  |  |  |  |  |  |  |
| 12 | Enter pay rate and term. Perm FT should reflect biweekly; Non perm, PT, hourly, annuitant should reflect hourly.                                                                                                    |  |  |  |  |  |  |  |
| 13 |                                                                                                    |  |  |  |  |  |  |  |

LEI Checkbox to verify the work address is correct.

# **Employee Information**

| Emple<br>(Please<br>Securit | e confi          | irm wi                                                |                                                     |                                                  | oyee                                            | and provide                                                     | the name as                                               | it appears o                                               | on the employ                                | ee's Social                                            |
|-----------------------------|------------------|-------------------------------------------------------|-----------------------------------------------------|--------------------------------------------------|-------------------------------------------------|-----------------------------------------------------------------|-----------------------------------------------------------|------------------------------------------------------------|----------------------------------------------|--------------------------------------------------------|
| Pers N                      | -                |                                                       |                                                     | 1                                                | HR S                                            | ervice Center wi                                                | ll enter Person                                           | nel Number on                                              | ce action is proc                            | essed.                                                 |
| Last:*                      | ĺ                |                                                       |                                                     |                                                  |                                                 | First:*                                                         |                                                           |                                                            | Middle:                                      |                                                        |
| Title:                      | ĺ                | ~                                                     |                                                     |                                                  |                                                 | Designation                                                     | ~                                                         |                                                            | Suffix:                                      | ~                                                      |
| Birth Da                    | ate:* [          |                                                       |                                                     | ]                                                |                                                 | SSN:*                                                           | 123456789                                                 |                                                            | Gender.*                                     | SelectOne 🗸                                            |
| ls this e<br>Applica        |                  | e a C                                                 | ertified                                            | Vete                                             | ran                                             |                                                                 | SelectOne 🗸                                               | 2                                                          |                                              |                                                        |
| Perma                       | nentR            | eside                                                 | nce                                                 |                                                  |                                                 |                                                                 |                                                           |                                                            |                                              | 3                                                      |
| Addres                      | is 1:* [         |                                                       |                                                     |                                                  |                                                 |                                                                 |                                                           |                                                            |                                              |                                                        |
| Addres                      | is 2:            |                                                       |                                                     |                                                  |                                                 |                                                                 |                                                           |                                                            |                                              |                                                        |
| City.*                      | [                |                                                       |                                                     |                                                  |                                                 | State:*                                                         |                                                           |                                                            | Zip:*                                        |                                                        |
| Home                        | . [              |                                                       |                                                     |                                                  |                                                 | Home E-                                                         |                                                           |                                                            |                                              |                                                        |
| Phone:<br>Cell Ph           |                  |                                                       |                                                     |                                                  | _                                               | mail:*<br>County:*                                              | SelectOne                                                 |                                                            |                                              |                                                        |
|                             |                  |                                                       |                                                     |                                                  |                                                 | Municipality                                                    |                                                           | 1                                                          |                                              |                                                        |
| Municip                     | pality:*         |                                                       |                                                     |                                                  |                                                 | Type:*                                                          | SelectOne V                                               | ]                                                          |                                              |                                                        |
| Mailing<br>Addres<br>Addres | is 1:            | ess (if                                               | differe                                             | ent th                                           | an al                                           | bove)                                                           |                                                           |                                                            |                                              | 4                                                      |
| City:                       | ĺ                |                                                       |                                                     |                                                  |                                                 | State:                                                          |                                                           |                                                            | Zip:                                         |                                                        |
| Willem<br>1,560 h           |                  |                                                       |                                                     |                                                  |                                                 | perweek and                                                     | Yes 💙 💈                                                   |                                                            |                                              |                                                        |
| 2 Ce<br>3 Er                | ertified         | l Vete<br>ermar<br>, and<br>PO<br>in M                | eran: S<br>nent A<br>munio<br>Addre<br>1ailing      | Selec<br>ddre<br>cipal<br>sses<br>Add            | t yes<br>ss, C<br>ity.<br>are i<br>ress         | s or no base<br>ity, State, Z                                   | d on hire pa<br>ip, phone n<br>for permane                | aperwork.<br>umber, Co<br>ent address                      | g to hiring pa<br>unty, home<br>ses and shou |                                                        |
| <b>4</b> Ma                 |                  |                                                       |                                                     | -                                                |                                                 |                                                                 |                                                           |                                                            | than perma                                   | nent address.                                          |
| 5 Se<br>Br                  | elect N<br>ronze | 'es or<br>Plan l<br>select<br>Em<br><b>the</b><br>Det | No. A<br>nealth<br>ing thi<br>ployee<br><b>next</b> | nsw<br>ben<br>is op<br>mus<br><b>12</b><br>es if | ering<br>efits<br>tion<br>st be<br><b>mon</b> t | "Yes" to th<br>immediately<br>working <b>30</b><br>ths in order | s question<br>upon hire.<br><b>hours per</b><br>to answer | will make t<br>Verify pro<br><b>week AN</b><br>Yes to this | his employe<br>ojected bene<br>D 1,560 ho    | e eligible for<br>fit eligibility<br><b>urs within</b> |

#### **HR Information**

**NOTE**: The fields below will be completed by the HR Office once the EPAR is moved. This part of the screen is only visible if you click view HR fields.

| Hide HR Fie        | lds        |           |                   |                 |               |
|--------------------|------------|-----------|-------------------|-----------------|---------------|
| Action Type:       |            | ZB        | Action Reason:    | Select One      | <b>∨</b> 1    |
| Annual EPR         | Date:      |           | Longevity Date:   |                 |               |
| CS Cert:           | 2          |           | NCS Req No:       | 2               |               |
| QHOL Hours         | : 3        |           | Time Mgmt Status: | Select One      | <b>∨</b> 4    |
| Furloughee F       | inal Che   | ck Date:  | (mm/dd/yyyy)      |                 |               |
| Time Admin         | Code:      | TMK       |                   | 5               |               |
| Work Sched         | ule Rule:  |           |                   | 6               |               |
| Emp UC Exe         | empt:      | Non-Ex    | empt 🗸            |                 |               |
| Background         | Check In   | d: 🗖 7    |                   |                 |               |
|                    |            |           |                   |                 |               |
|                    |            |           |                   |                 | × 8           |
| Description:       |            |           |                   |                 |               |
|                    |            |           |                   |                 | ~             |
| Status:            | Request    |           | _                 |                 |               |
| Submit to:         | Select Or  | ie 🗸      | 9                 | Atta            | ch Documents  |
| Your E-mail:       | anedimye   | er@pa.gov |                   |                 |               |
| Spv/Mgr<br>E-mail: | acrumlich  | @pa.gov   | Edit Email        |                 |               |
| HR E-mail:         | jfreysinge | @pa.gov   | ~                 |                 |               |
|                    |            |           |                   |                 |               |
|                    | Submi      | t         |                   | *Indicates a Re | equired Field |
|                    |            |           |                   |                 |               |

The following will be entered by Agency HR office.

1

4

5

Select an Action Reason.

- Input either a CS Cert # or NCS Req # depending on contract type.
  - If the contract type reflects Civil Service a CS cert # is required.
  - Appropriate NCS Req# of senior level approval if required
- 3 Number of paid holiday hours the employee is entitled (based on bargaining unit/contract).

Time Management Status

- 0 = external employees
- 1 = positive reporting (reports hours worked, non-perm)
- 9 = negative reporting (reporting not necessary, perm)
- 7 = quasi positive reporting (used by Fish& Boat, LCB, and PennDOT).
- Add any exceptions to these rules in the description field.

3-digit timekeeper code to provide access to employee's time records

Input appropriate Work Schedule Rule.

- Specify if Additional Time ID field should be blank
- Utilize the work schedule look up tool
- Annuitants should use a BNOHR schedule unless the agency has an exception.
- Add any exceptions to the description field.

Background Check Ind: If checked, EE correspondence will reflect: Your appointment to this position is conditional upon satisfactory completion of an employment background investigation.

B Description: Enter comments as needed and attach any necessary documents such as pay approval.

• Non-perm - indicate if the employee is anticipated to work more than 750 hours in the calendar year.

9 Choose appropriate option based on your agency's chain of approval and click submit.

## **References**

Personnel Rules (MD 505.7 Amended)

Benefits Alert 2012-08 (Permanent Residences and Mailing Addresses)

Civil Service Rules

Personnel Administration Alert 2012-12 (Revision to EPAR Form and Procedures to Support Onboarding – Revised)

Personnel Administration Alert 2011-04 (Appointment, Transfer, Leave Without Pay and Separation Action Effective Dates)

Management Directive 515.2 (Transfer of Employees from One Agency to Another) OA Website – Hiring Employees Page

Management Directive 530.11 (Benefit Eligibility of Permanent and Nonpermanent Employees)

6